# **TECMO BOWL**

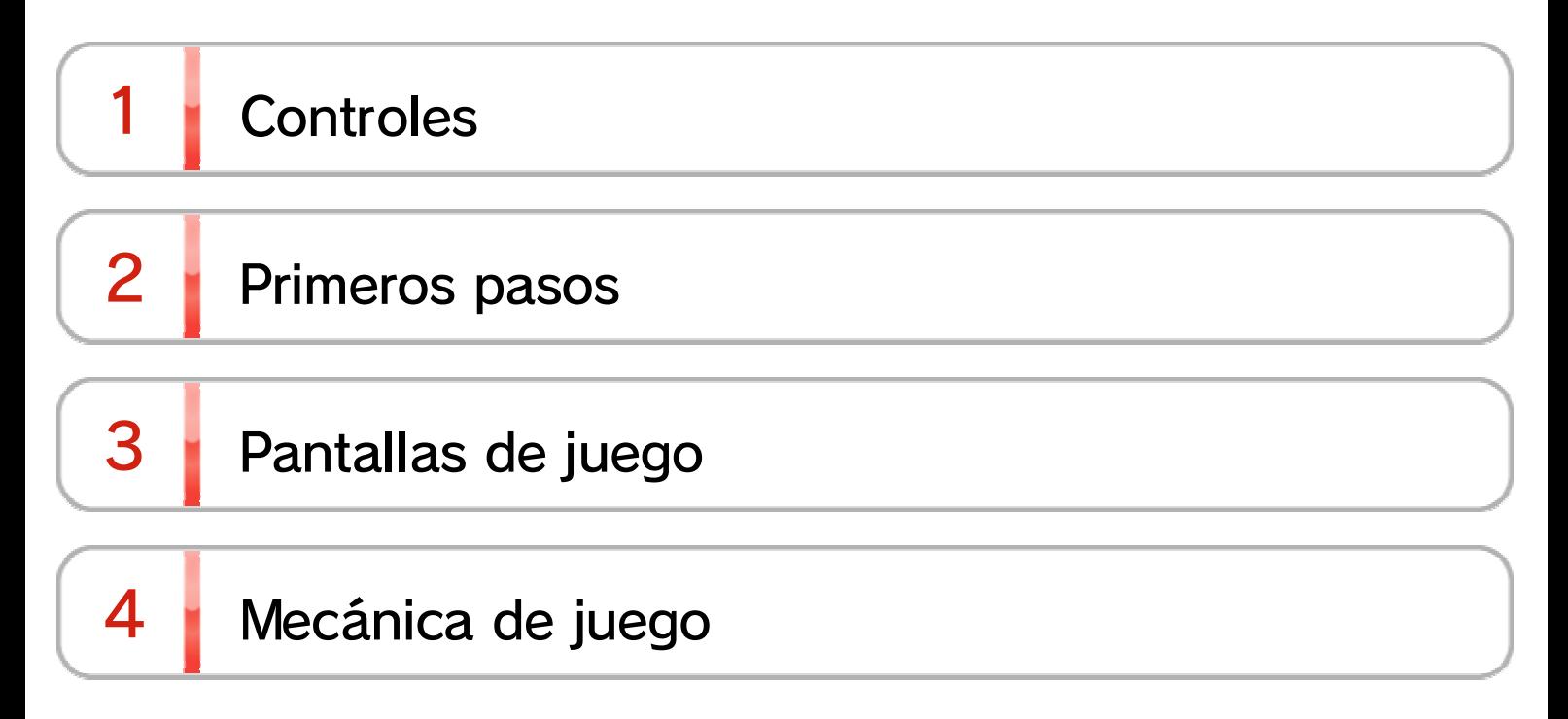

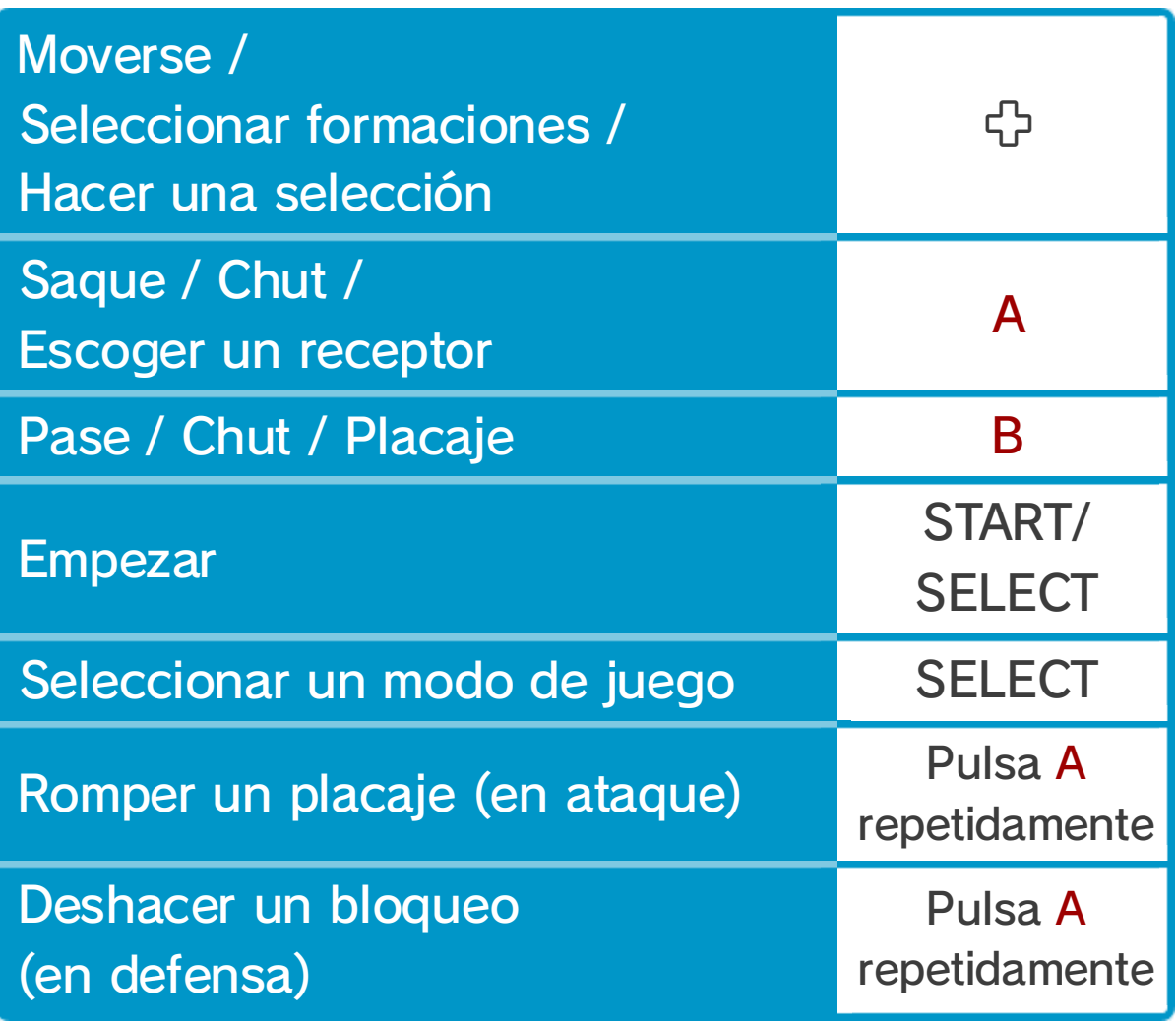

1 Controles

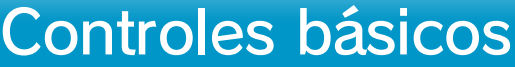

de entrenador en jefe de un equipo.

Selecciona "1Player" (tú contra el ordenador), "2Players" o "Coach" [entrenador], y después pulsa START para empezar.

### 2 Primeros pasos

Tecmo Bowl es un juego d efútbol americano en el que lo s jugadores pueden enfrentars e al ordenador, a sus amigos e n el modo multijugador, o hace r

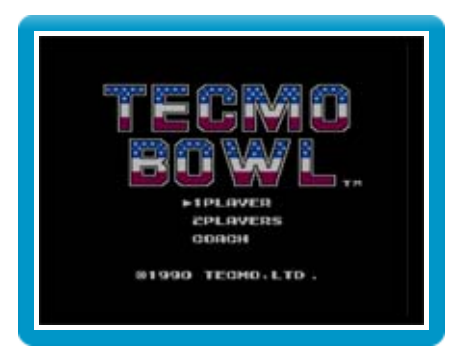

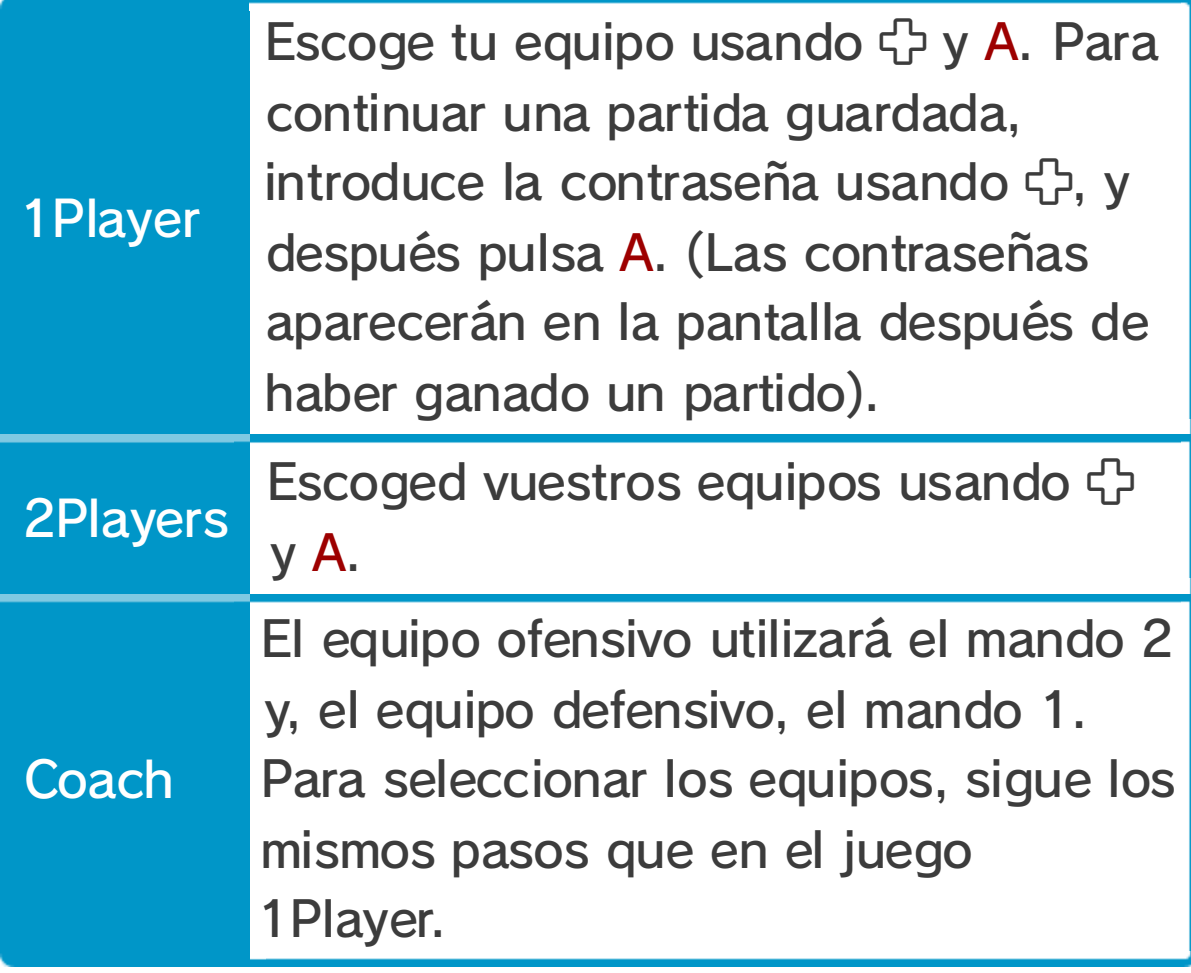

## Pulsa + A para seleccionar esta formación

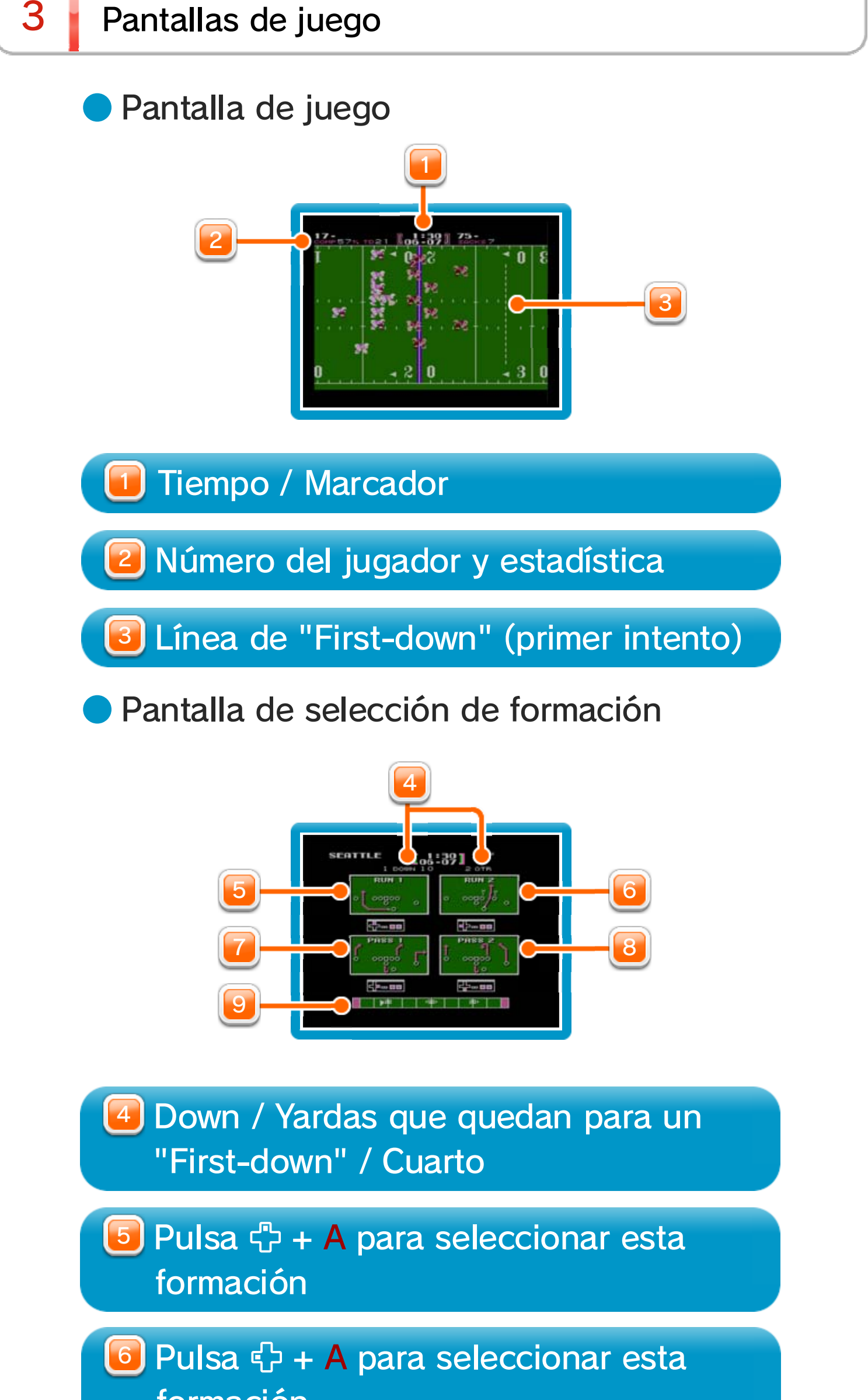

## Pulsa + A para seleccionar esta formación

formación

9 Posición del campo e indicador de laposesión del balón y la dirección

- $\blacklozenge$  Cuando ataques, empieza el juego pulsando A para realizar el saque, pasando el balón del centro al quarterback.
- ◆ ¡Puedes evitar los placajes de la defensa pulsando repetidamente A para romper el placaje del rival!
- ♦ Puedes escoger "Pass" (pase) en la pantalla de selección de la formación. Recuerda que solo puedes pasar el balón cuando utilices una formación de pase. Después del saque, puedes cambiar entre los receptores disponibles pulsando A. El receptor que tenga el cursor sobre la cabeza será el jugador que recibirá el intento de pase.
- ♦ El medidor de chut que aparece en la parte superior de la pantalla indica tu potencia del chut. Cuanta más potencia consigas darle, más lejos llegará el balón.

- ◆ Utiliza A para seleccionar al jugador que quieras controlar.
- ♦ Realiza un placaje fuerte pulsando B. ¡Con un placaje fuerte pararás a cualquier jugador, sin importar lo grande que sea!
- ♦ A medida que te acerques al jugador que tiene el balón para hacerle un placaje, puedes encontrarte a un jugador rival con la intención de bloquearte. Pulsa A repetidamente para deshacerte del bloqueador cuando te bloqueen.

### Defensa

## Ataque